# **Données modèles sur le mésocentre IPSL**

**Guillaume LEVAVASSEUR** Sébastien DENVIL Atef BENNASSER

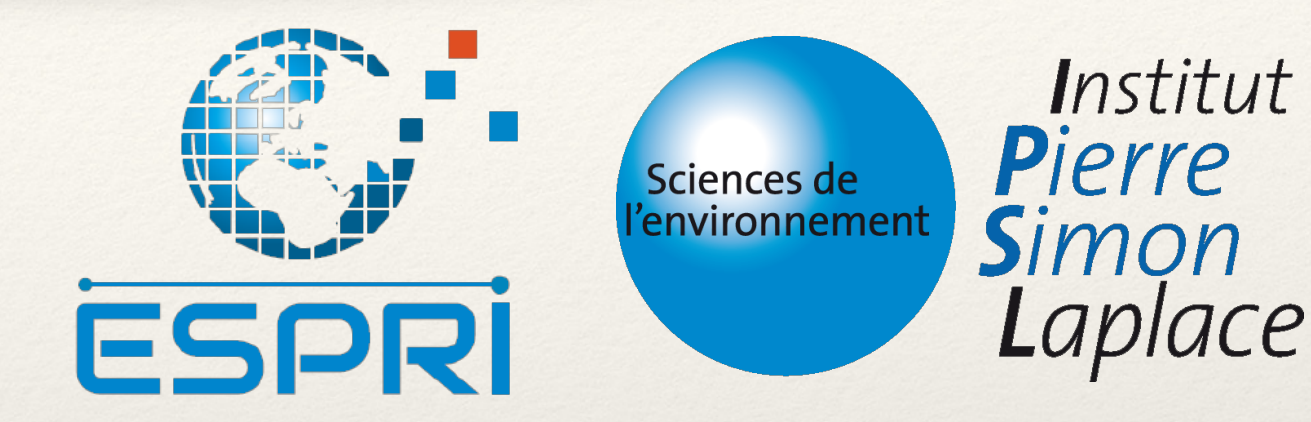

*19 Novembre 2018*

#### *Plan:*

- Introduction
- Workflow
- Données globales et régionales
- Standardisation et organisation
- Une aiguille dans une botte de foin ?
- J'en veux plus !

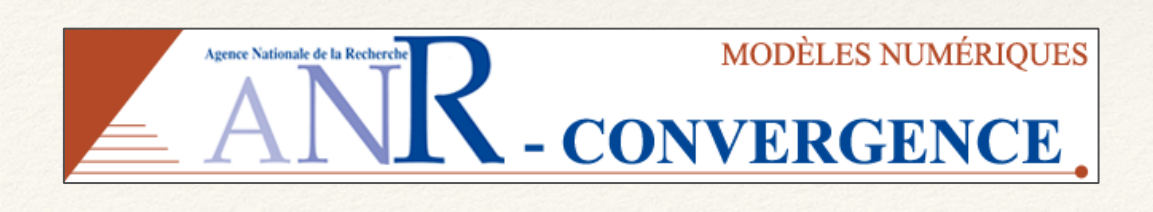

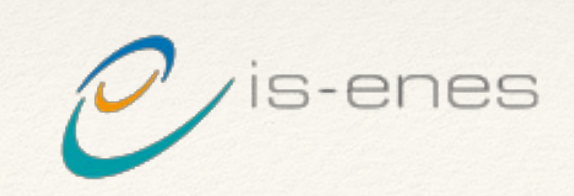

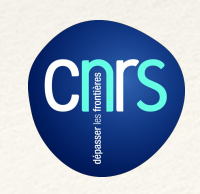

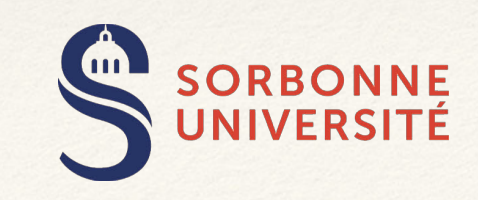

# **Un modèle, plusieurs composantes**

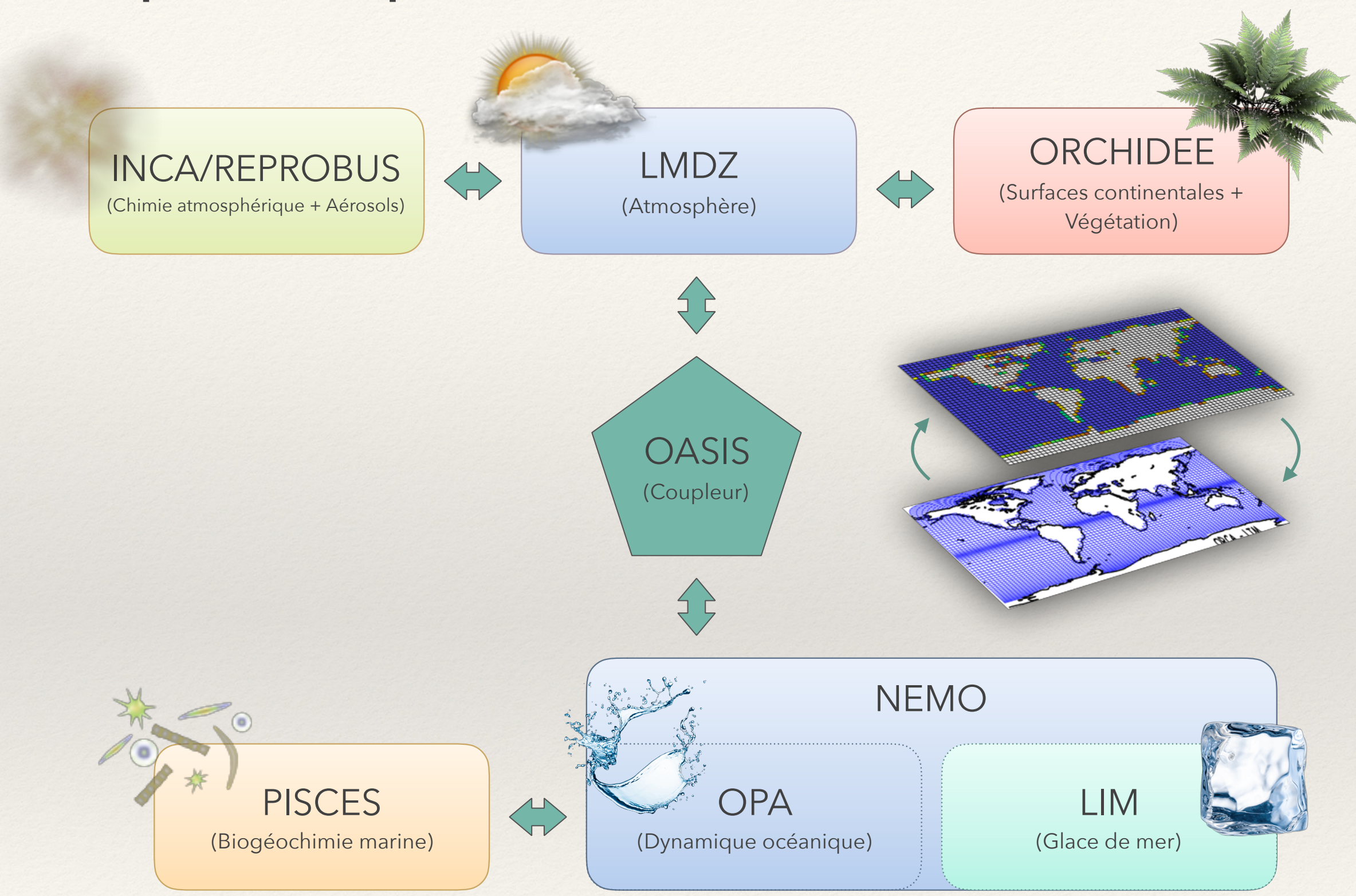

#### **Workflow**

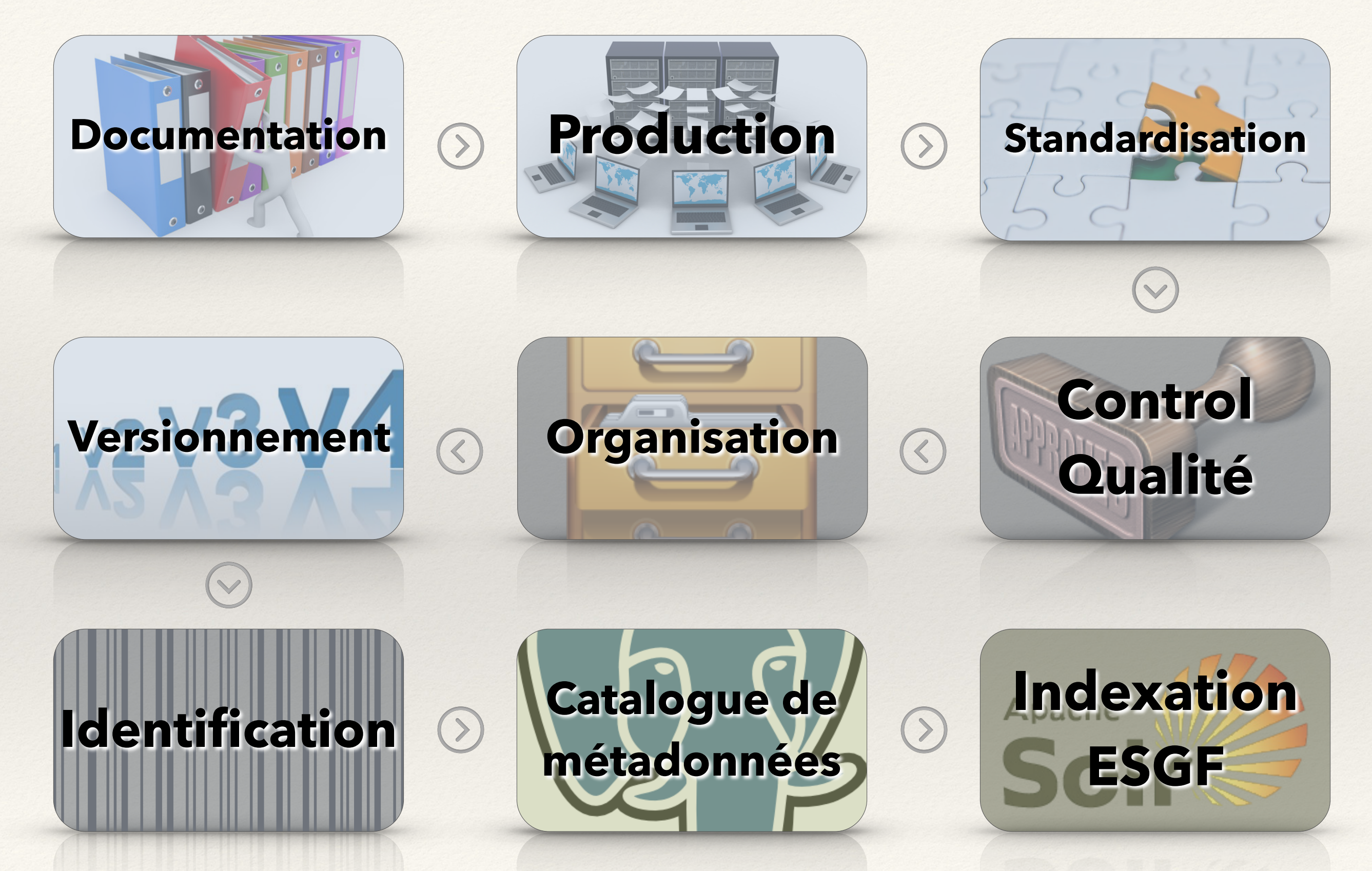

# **Données globale, régionales, observations reformatter et forçages**

#### *Coupled Model Intercomparison Project (CMIP)*

- Plusieurs orientations scientifiques,
- Plusieurs processus à étudier,
- Plusieurs communautés (interconnectées)  $\bullet$
- Plusieurs projets associés

#### *Coordinated Regional Climate Downscaling Experiment (CORDEX)*

- Focus sur la variabilité climatique régionale ou locale,  $\bullet$
- Plusieurs domaines géographiques,
- Plusieurs modèles régionaux,  $\bigcirc$
- Plusieurs techniques de correction de biais.  $\bigcirc$

## *Observations for Model Intercomparison Project (obs4MIP)*

- Collection limitée d'ensembles de données d'observation  $\bigcirc$ bien établis et documentés,
- Organisés selon les exigences CMIP  $\bullet$

#### *Input Datasets for Model Intercomparison Project (input4MIP)*

- Conditions aux limites et forçages pour CMIP6  $\bullet$
- Données centralisées et distribuées par le LLNL (US)

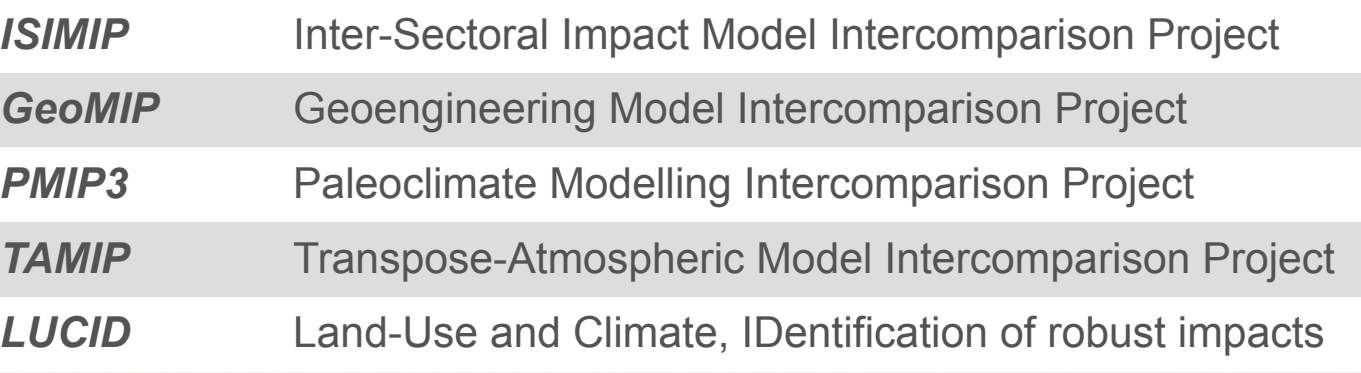

#### **Domaines géographiques CORDEX**

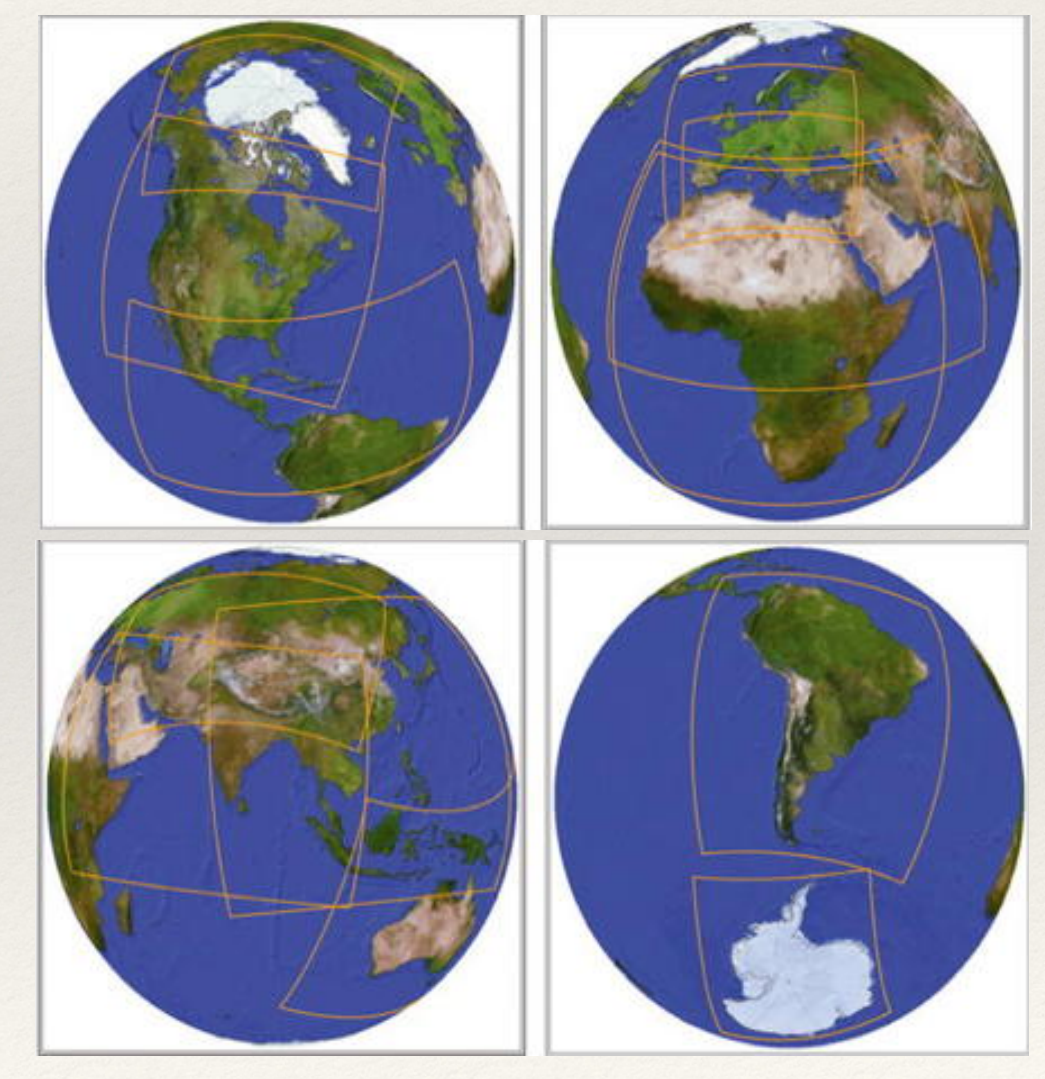

# **Climate "big" data**

*Archive CMIP3 :* **24** modèles + **12** expériences = **39To** (82 340 fichiers)

*Archive CMIP5 :* **63** modèles + **101** expériences = **1,8Po** (4,3 millions de fichiers)

#### *Extrapolation à CMIP6:*

- Protocole plus complexe de 287 expériences
- 101 modèles au résolutions spatiales plus fines  $\bigcap$
- Des ensembles plus larges  $\bullet$

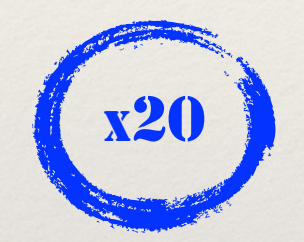

**36 Po 90 Po** (86 millions de fichiers) (215 millions de fichiers)

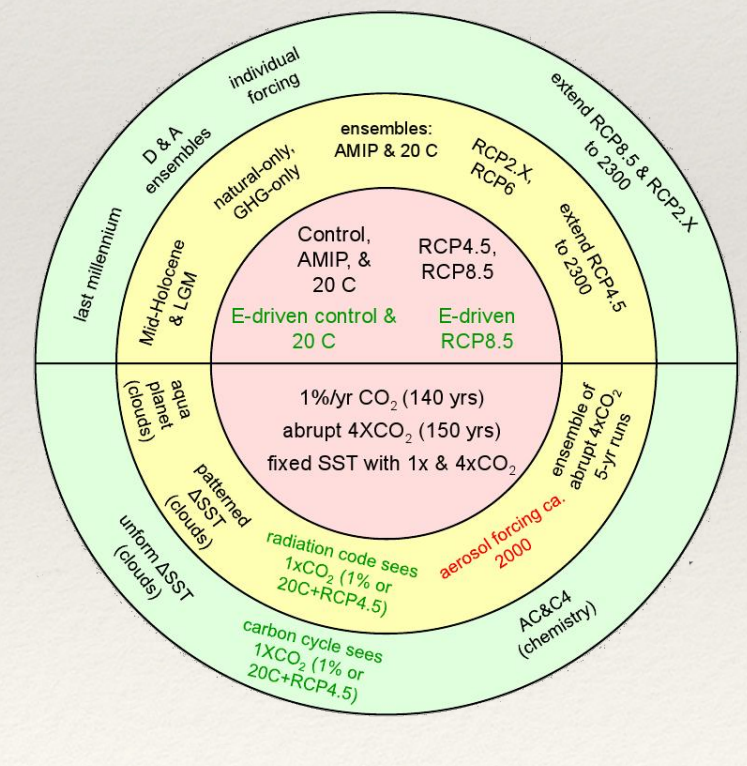

x50

# $x20$  x<sup>2</sup>0 x<sup>50</sup>

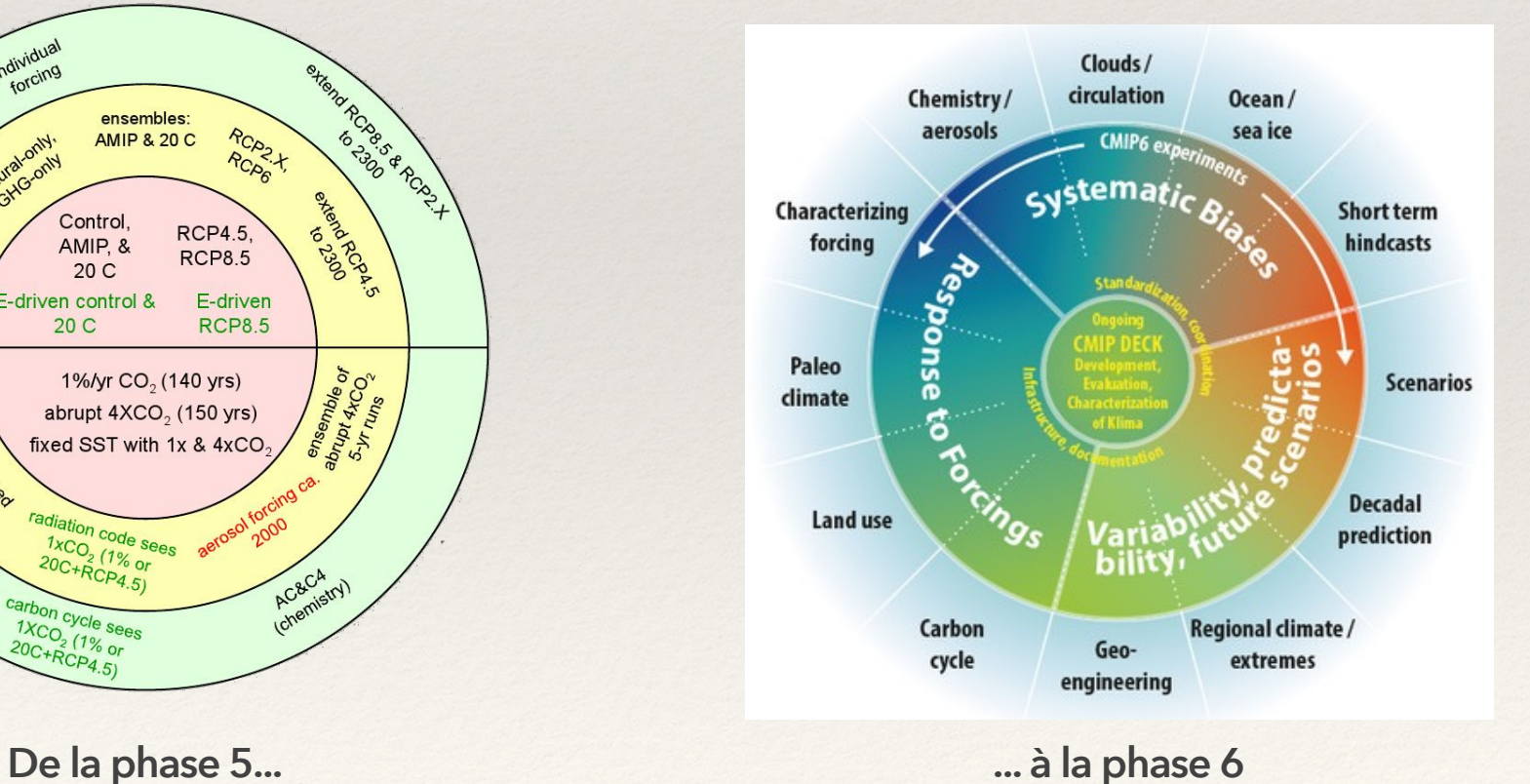

**Climate "big" data**

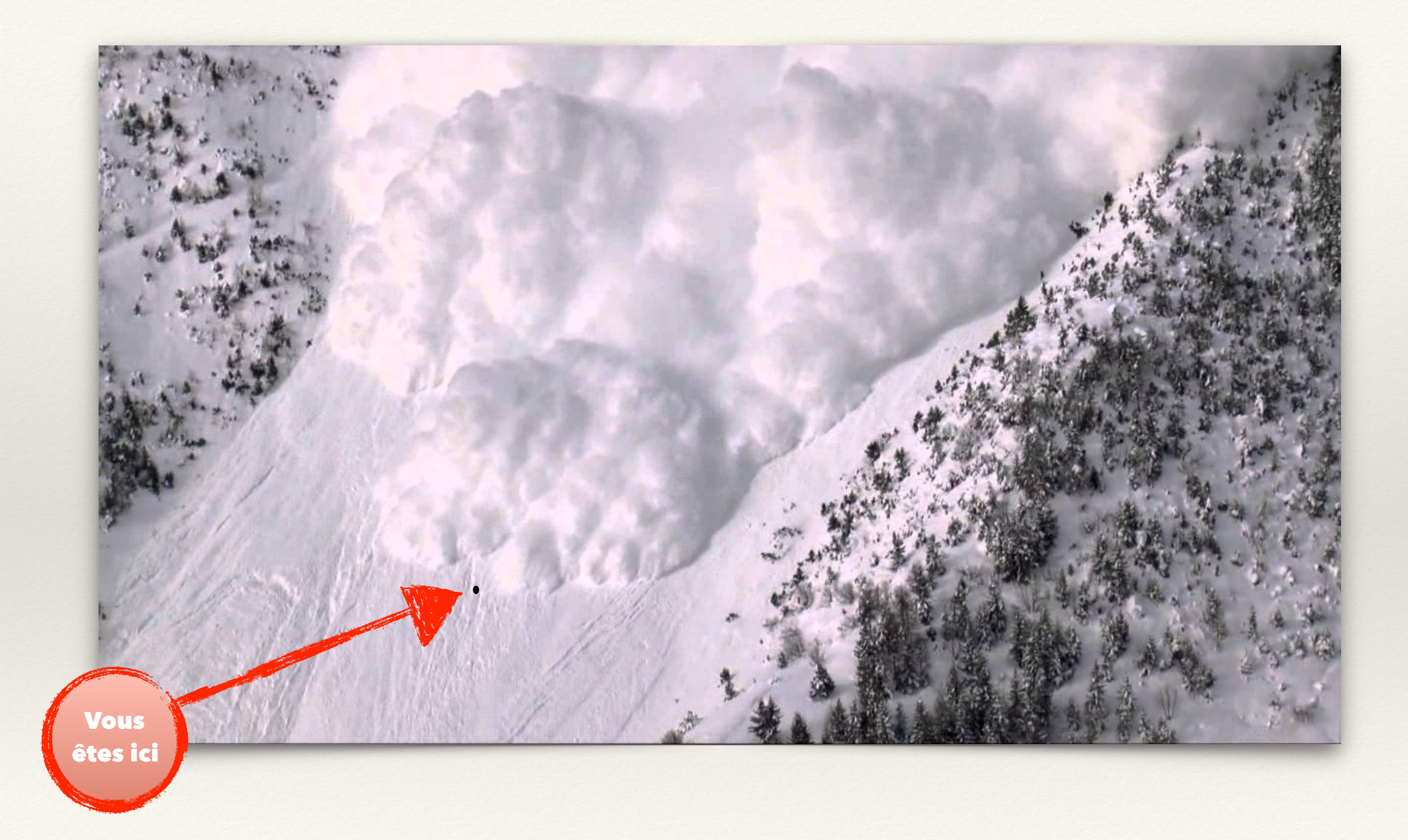

#### **Standardisation et organisation des données**

#### *La convention Climate and Forecast (CF)*

Ce sont les règles qui régissent la descriptions des données et métadonnées de la communauté "climat". Elles sont conçues pour promouvoir le traitement et le partage des fichiers au format netCDF. Cette convention définit les métadonnées fournissant une description autosuffisante de la donnée (e.g., propriétés spatiales et temporelles des données).

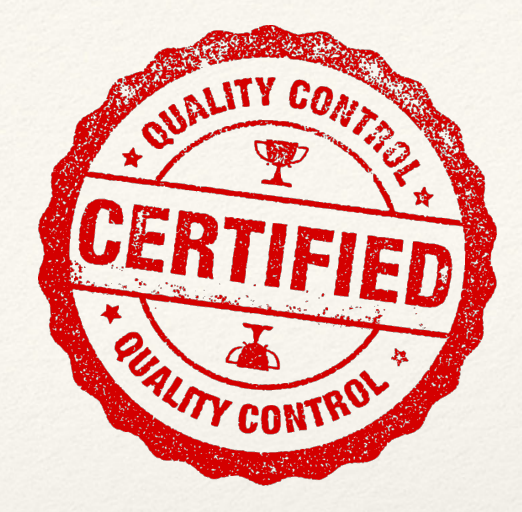

#### *La Data Request (DR)*

C'est un filtre "multidimentionnel" capable de lister les variables requises pour aborder les différentes thématiques scientifiques d'un projet. Les variables fournit par une simulation d'un modèle climatique dépendra donc de l'expérience, des fréquences, des composantes des modèles, des membres, etc.

#### *Le plan de gestion des données (ou "Data Reference Syntax" - DRS)*

La DRS définit la structure de l'arborescence et le nommage des fichiers en stipulant toutes les valeurs possibles pour chaque paramètre ou "facette". Un DRS est crucial pour une gestion et analyse efficace des données.

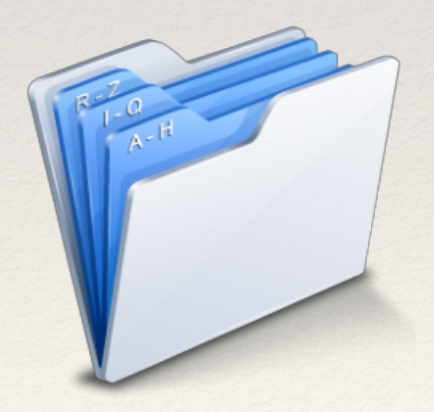

Introduction | Types de données | Gestion des données | Demandes de données

#### **Une aiguille dans une botte de foin ?**

Où que vous soyez sur le mésocentre IPSL, une seule destination à retenir **//bdd** 

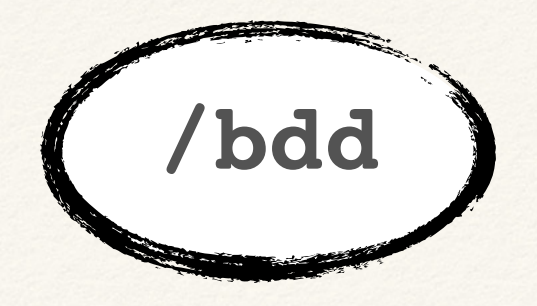

**# La base... \$> ls /bdd/CMIP3 \$> ls /bdd/CMIP5 \$> ls /bdd/CMIP6 \$> ls /bdd/obs4MIPs \$> ls /bdd/input4MIPs** 

**# WARNING : coming soon !**  *\$> ls /bdd/CORDEX*  **# Pour patienter \$> ls /prodigfs/project/CORDEX** 

**# Pour les plus téméraires... \$> ls /prodigfs/project/CMIP5-Adjust \$> ls /prodigfs/project/CORDEX-Adjust**

#### **Le cas CMIP6**

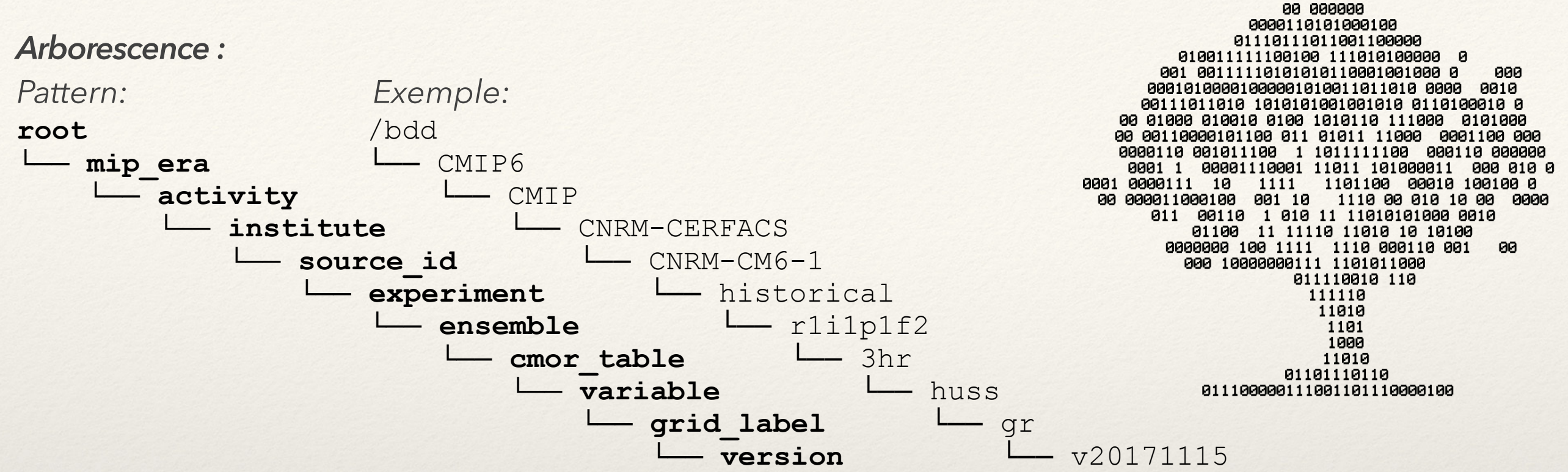

#### *Noms de fichiers :*

*Pattern:* 

**<variable>\_<cmor\_table>\_<source\_id>\_<experiment>\_<ensemble>\_<grid\_label>[\_<period\_start>-<period\_end>].nc**  *Example:* 

huss\_3hr\_CNRM-CM6-1\_historical\_r1i1p1f2\_gr\_185001010300-185002010000.nc

#### *Versionnement :*

```
# Quel est la dernière version disponible ? 
$> ls -l /bdd/CMIP6/CMIP/CNRM-CERFACS/CNRM-CM6-1/1pctCO2/r1i1p1f2/Amon/pr/gr/ 
total 512 
lrwxrwxrwx 1 444 9 12 nov. 16:54 latest -> v20180626/ 
drwxrwsr-x 2 444 0 12 oct. 11:44 v20180626/
```
## **J'en veux plus !**

À la demande de ses utilisateurs, le mésocentre IPSL réplique un sous-ensemble relativement important de données ESGF (actuellement plus de 500To hors CMIP6) sur ses systèmes de fichiers locaux. Pour certains projets, un pipeline de post-traitement a été mis en place pour appliquer un contrôle qualité minimum sur les fichiers téléchargés et permettre ainsi les meilleures conditions d'analyses (e.g., suppression des overlaps, vérification de l'axe des temps).

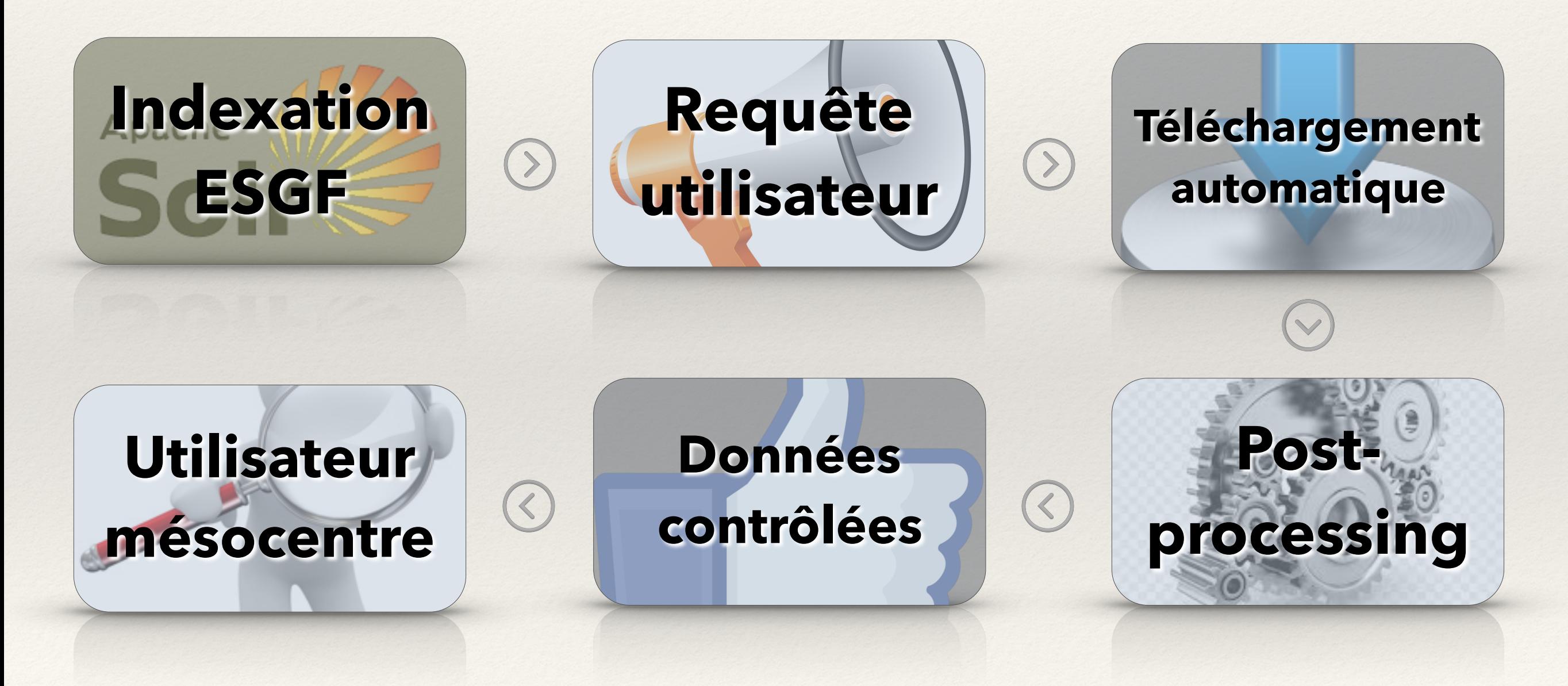

# **J'en veux plus !**

#### *Comment formuler sa requête ?*

- 1. Explorer la base de données existantes dans **/bdd**,
- 2. Si vous ne trouvez pas votre bonheur, explorer le catalogue ESGF :<https://esgf-node.ipsl.upmc.fr>
	- A. Votre bonheur ne se trouve pas si ESGF............. GAME OVER.
	- B. Votre bonheur existe sur ESGF : créer un fichier **.txt** avec la syntaxe suivante

### **\$> vi my\_template.txt**

```
# My request 
project=CMIP5 
experiments=historical amip 
models=IPSL-CM5A-LR CNRM-CM5 
ensembles=all 
variables[atmos][3hr]=clt tas 
variables[seaIce][mon]=sic evap
```
3. Envoyer votre fichier à Guillaume Levavasseur [\(glipsl@ipsl.fr\)](mailto:glipsl@ipsl.fr)

- 4. Votre demande est examinée (espace requis vs. espace libre)
	- A. Nous validons votre demande,
	- B. Nous revoyons ensemble vos attentes pour satisfaire aux espaces de stockage du mésocentre.
- 5. Nous vous notifions dès que vos données sont disponibles.

# *Merci !*  ‣ *Administrateurs données modèles : - Guillaume LEVAVASSEUR (SU/IPSL - glipsl@ipsl.fr) - Sébastien DENVIL (CNRS/IPSL - sdipsl@ipsl.fr)*  ‣ *Développeur SYNDA : - Atef BEN NASSER (CNRS/IPSL - ab[ennasser@ipsl](mailto:sdipsl@ipsl.fr).fr)*

- ‣ *Administrateurs mésocentre :*
- *- Philippe WEILL (LATMOS/IPSL)*
- *- Karim RAMAGE (CNRS/IPSL)*

#### Guillaume LEVAVASSEUR

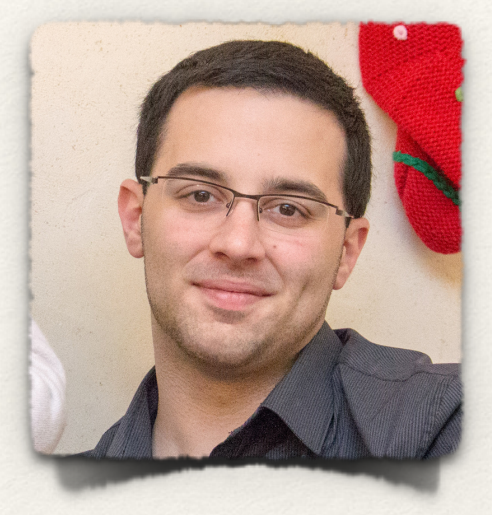

#### Sébastien DENVIL

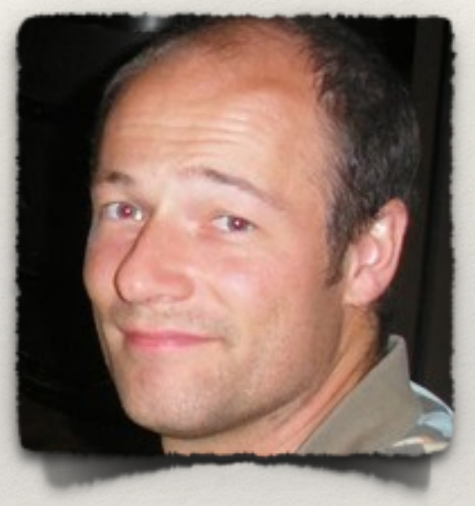

#### Atef BEN NASSER

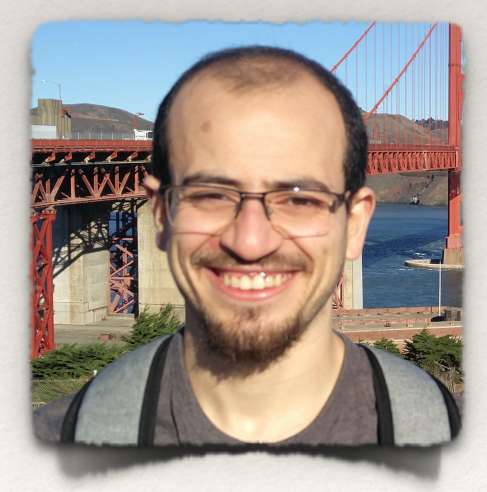